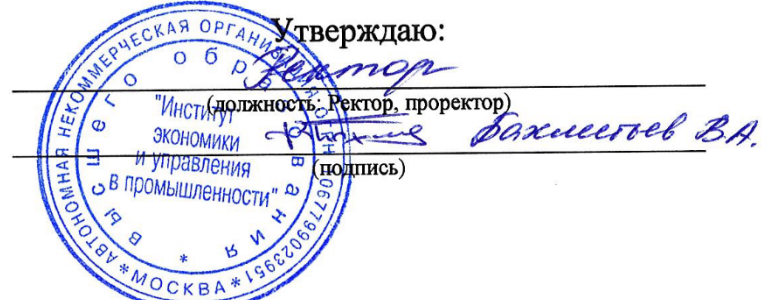

# **РАБОЧАЯ ПРОГРАММА ДИСЦИПЛИНЫ**

**«***Информационные технологии в экономике»*

*38.03.02 «Менеджмент» (профиль – Менеджмент в промышленности)*

Квалификация выпускника: бакалавр

Форма обучения: *очно-заочная, заочная*

Год начала подготовки: 2021

Москва, 2021 г.

Программу подготовил(и): Киселев В.В.

#### Рабочая программа дисциплины **«***Информационные технологии в экономике»*

разработана в соответствии с ФГОС ВО:

1. Федеральный государственный стандарт высшего образования – бакалавриат по направлению подготовки 38.03.02 «Менеджмент» (Приказ Министерства науки и высшего образования Российской Федерации от 12 августа 2020 года № 970, зарегистрирован Министерством юстиции Российской Федерации 25 августа 2020 г. №59449).составлена на основании учебного плана: Менеджмент направленность «Менеджмент в промышленности» Профессиональный стандарт 08.008 «Специалист по финансовому консультированию» (приказ №167н Министерства труда и социальной защиты Российской Федерации от 19 марта 2015 г.); Профессиональный стандарт 40.033 «Специалист по стратегическому и тактическому планированию и организации производства» (приказ № 609н Министерства труда и социальной защиты Российской Федерации от 8 сентября 2014 г.), Профессиональный стандарт 40.049 «Специалист по логистике на транспорте» (приказ №116н Министерства труда и социальной защиты Российской Федерации от 8 сентября 2014 г.);

Рабочая программа одобрена на заседании кафедры Экономики Протокол от 22 июня 2021 г. №10

зав. кафедрой  $\sqrt{\frac{1}{\sqrt{2}}\sqrt{\frac{1}{2}}\sqrt{\frac{1}{2}}}}$ Киселев В.В.

**Цель дисциплины:** данной дисциплины является обучение студентов вести бухгалтерский и налоговый учет в среде программы «1С: Бухгалтерия 8», настраивать программу с учетом специфических особенностей организации. В ходе выполнения студентами практических и самостоятельных работ рассматривается последовательная сквозная задача. Решение сквозного прикладного примера показывает основные стадии развития учета на предприятии, начиная с ввода сведений об организации, учета хозяйственной деятельности до получения финансовых результатов и формирования отчетов.

#### **Задачи дисциплины:**

- показать механизм подготовки базы к работе и настройки программы с учетом особенностей пользователей;
- раскрыть механизмы ввода сведений об организации и заполнения справочников;
- показать методы ведения учета в программе на различных участках;
- раскрыть методологию получения финансовых результатов и формирования бухгалтерской и налоговой отчетности.

#### 1. **Место дисциплины в структуре образовательной программы**

Дисциплина относится к блоку Б1.О.19 обязательной части образовательной программы. Дисциплина изучается на 3-м курсе в 6-м семестре.

Изучение данной дисциплины «Информационные технологии в экономике» опирается на знания, полученные в ходе освоения таких дисциплин как «Экономическая информатика».

В свою очередь, изучение дисциплины «Информационные технологии в экономике» является необходимой основой для овладения знаниями по таким дисциплинам как «Финансовый менеджмент».

#### 2. **Перечень планируемых результатов обучения по дисциплине, соотнесенных с планируемыми результатами освоения образовательной программы**

В результате освоения дисциплины обучающийся должен продемонстрировать следующие результаты:

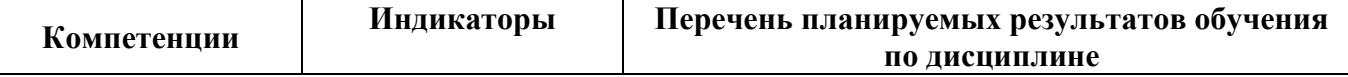

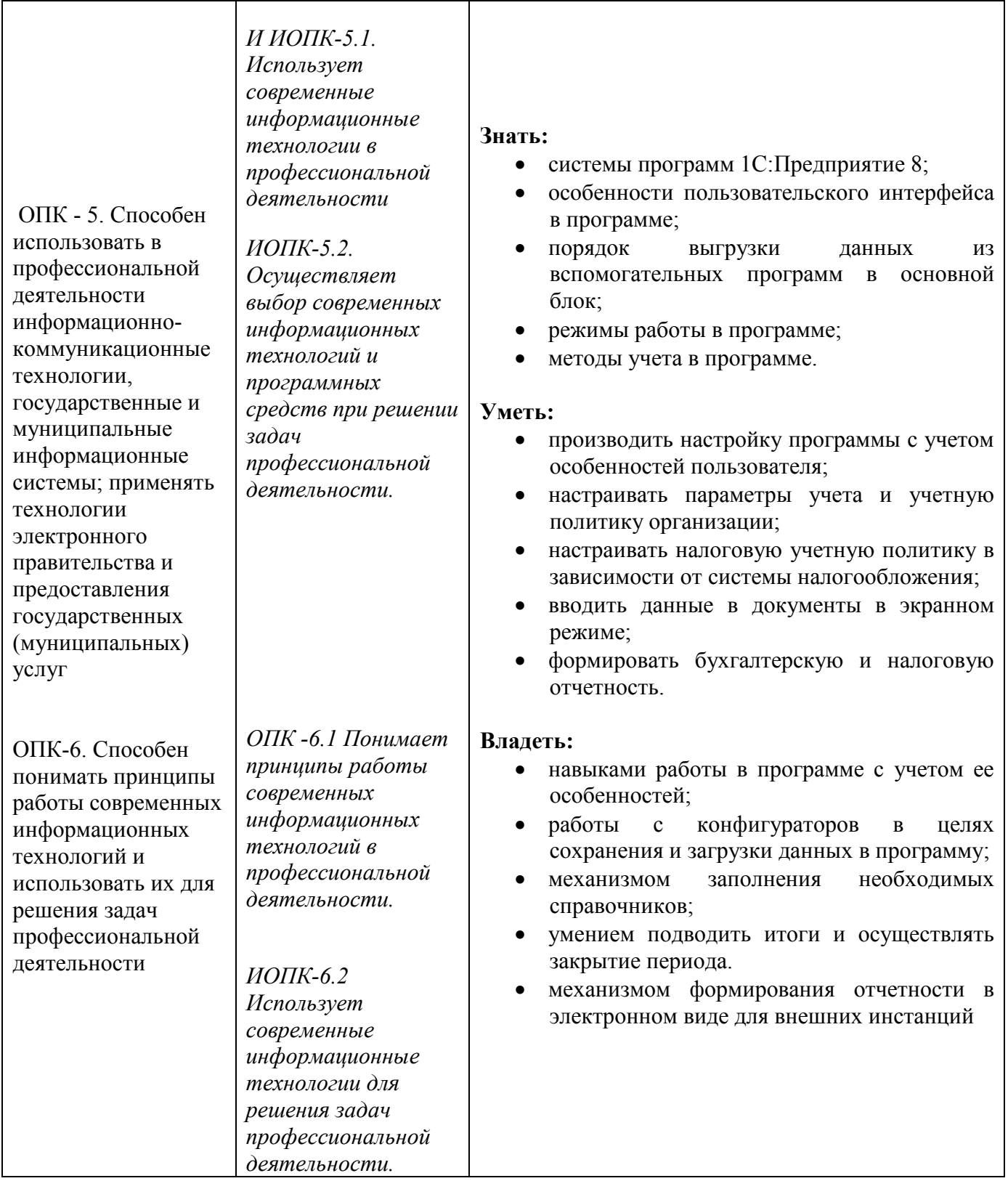

3. **Объем дисциплины в зачетных единицах с указанием количества академических часов, выделенных на контактную работу обучающихся с преподавателем (по видам учебных занятий) и на самостоятельную работу обучающихся**

Общая трудоемкость (объем) дисциплины составляет 4 зачетных единицы, 144 академических часа.

На учебные занятия лекционного типа отводится по очно-заочной форме 16 часов, по заочной 4.

на занятия практического (семинарского) типа по очно-заочной — 24 часов, по заочной –

8.

Самостоятельная работа составляет соответственно 100 и 128 часов. На подготовку к зачету отводится 4 часа.

# 4. **Содержание дисциплины, структурированное по темам (разделам) с указанием отведенного на них количества академических часов и видов учебных занятий**

#### **5.1. Тематические разделы дисциплины и компетенции, которые формируются при их изучении.**

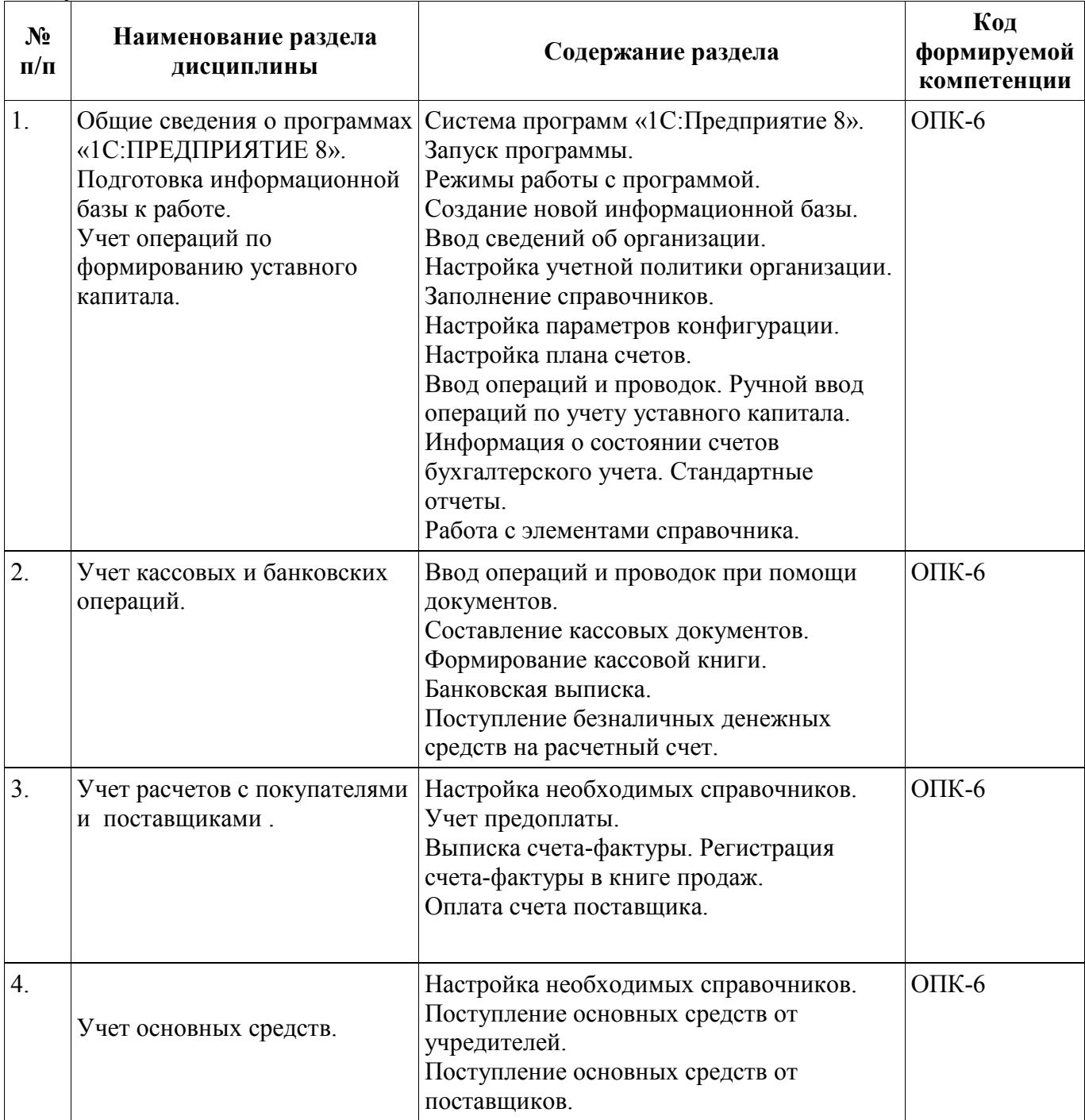

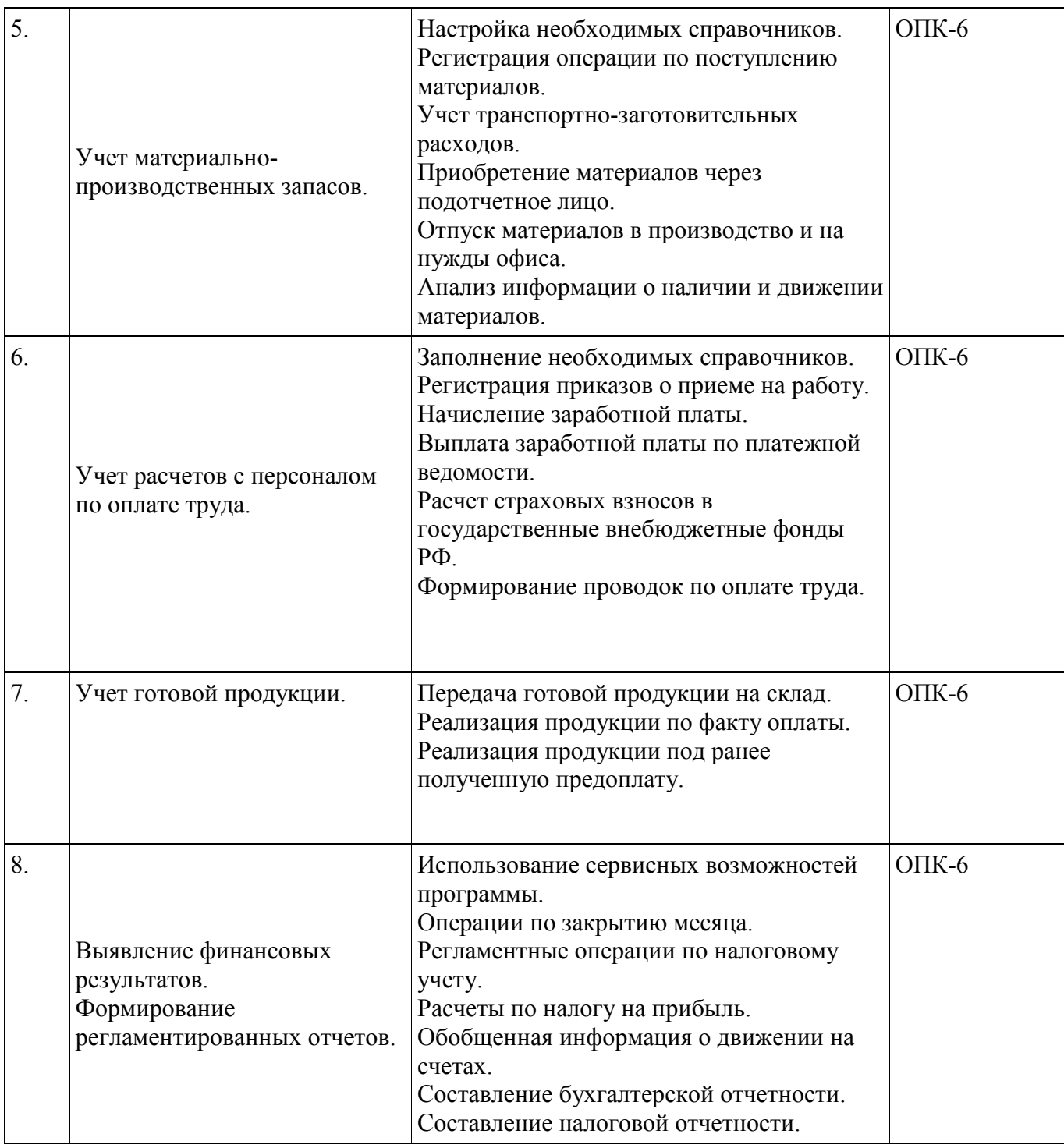

# **5.2. Разделы дисциплины, виды учебных занятий и формы текущего контроля успеваемости по очно-заочной форме обучения**

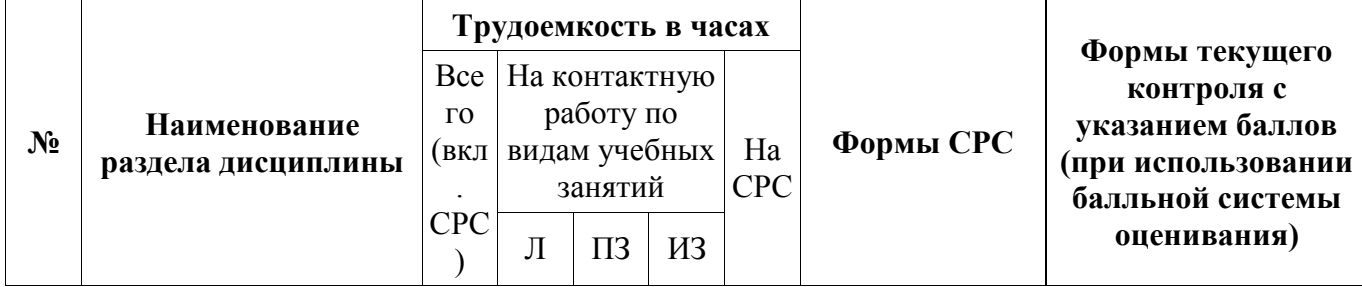

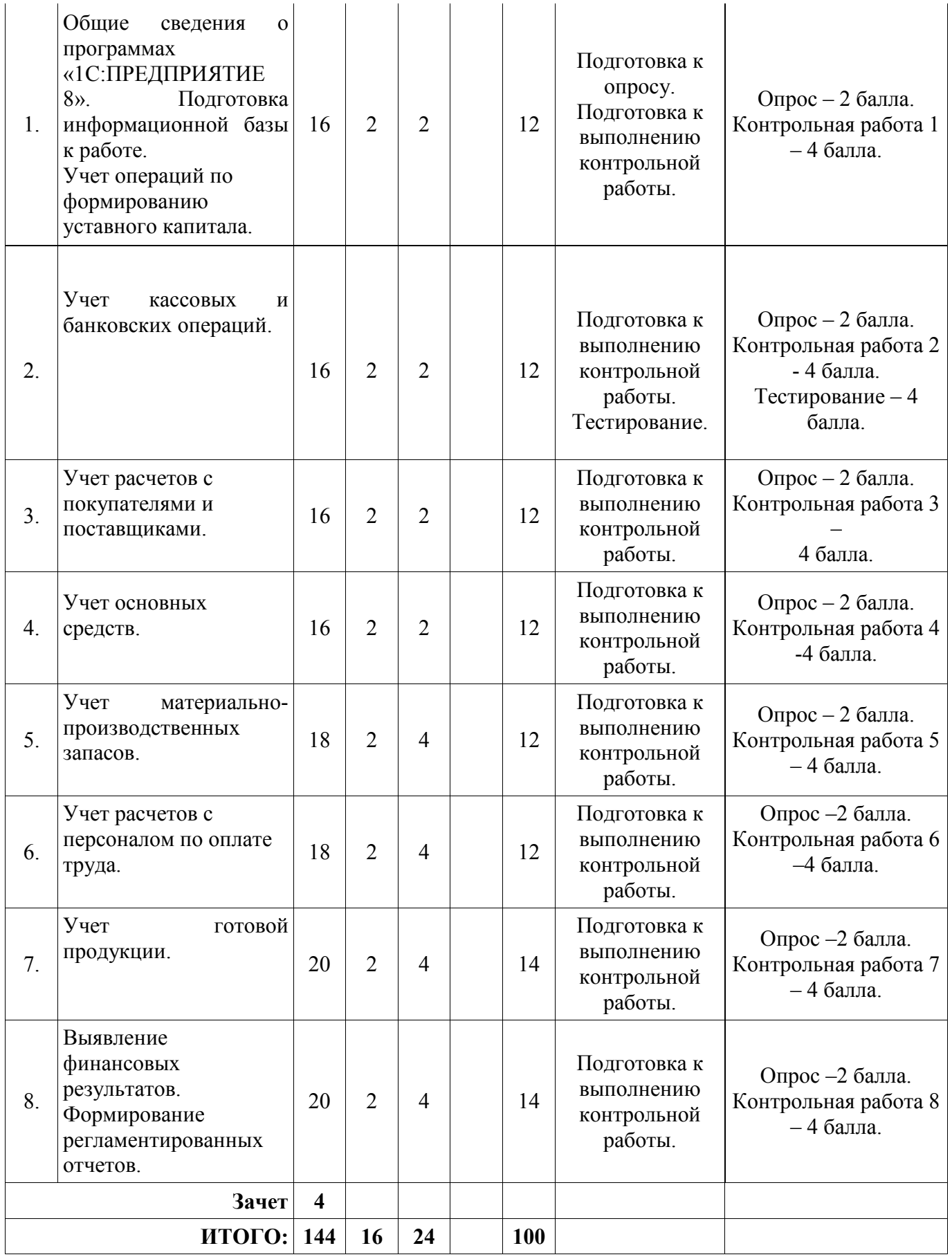

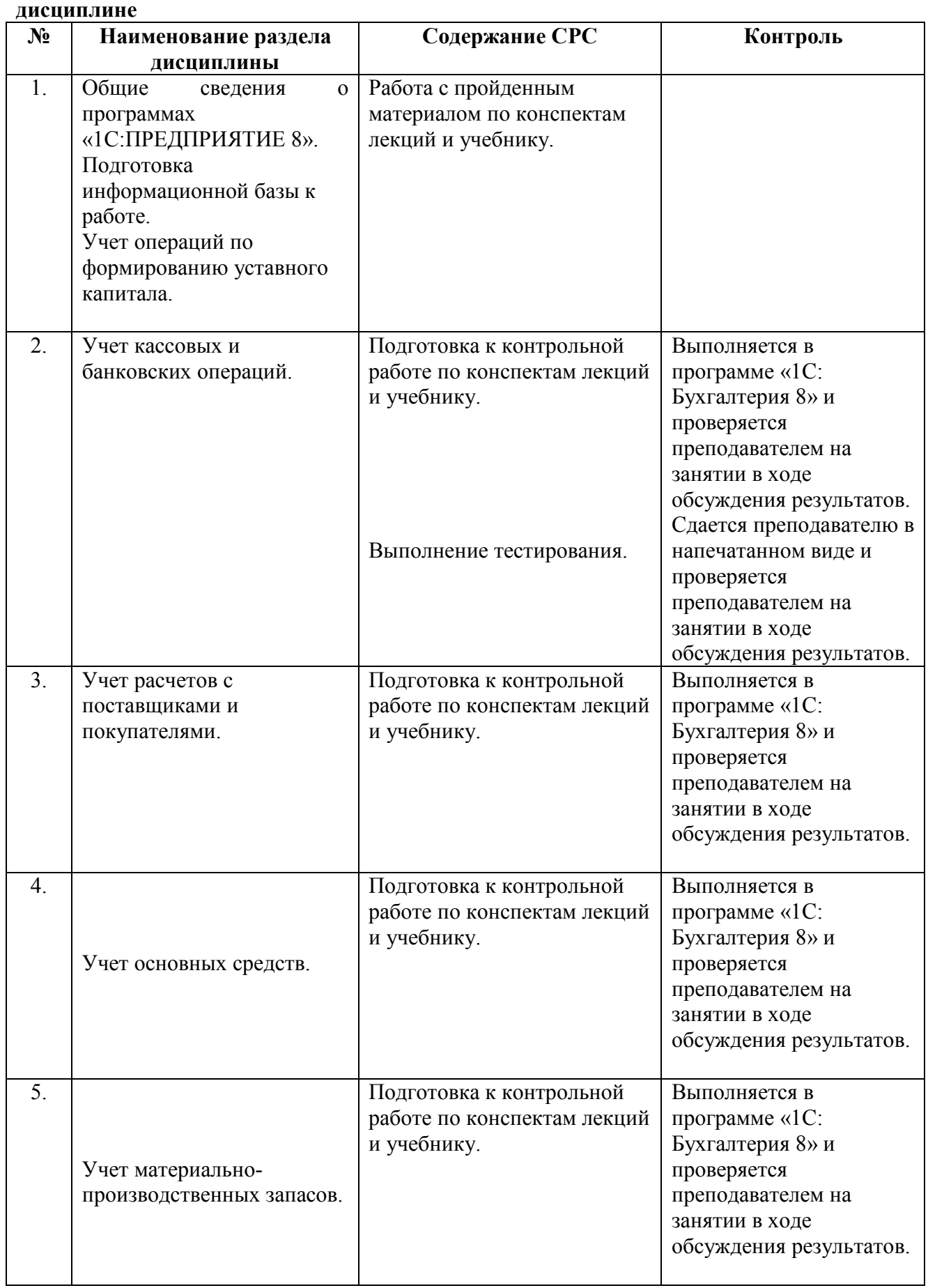

# 5. **Учебно-методическое обеспечение самостоятельной работы обучающихся по**

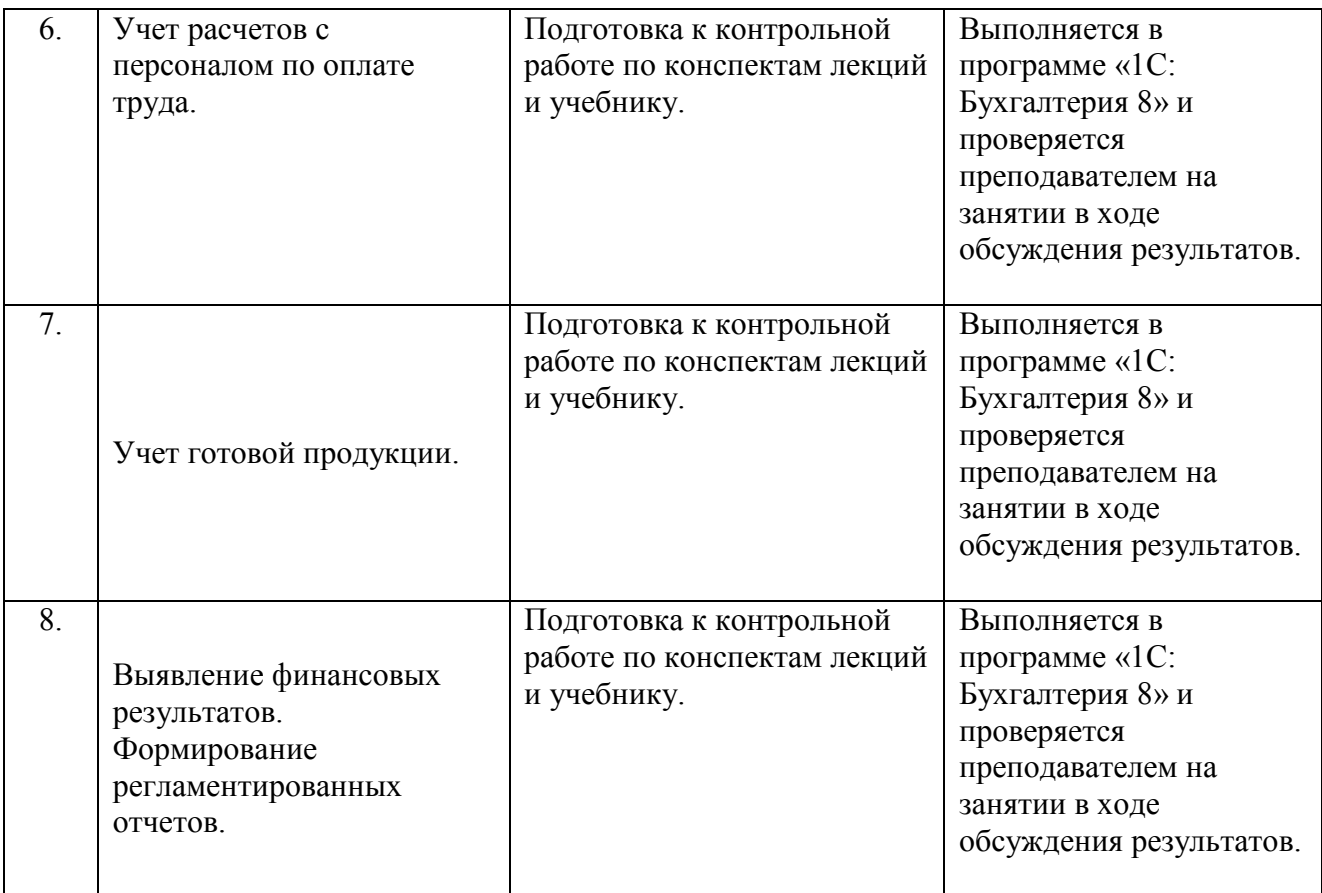

#### 6. **Проведение промежуточной аттестации обучающихся по дисциплине**

# 6.1. **Общие условия**

Дисциплина изучается на 3-м курсе в 6-м семестре.

*Промежуточный контроль* знаний проводится в форме устно-письменного зачета, включающего теоретический вопрос (устный ответ) и практическое задание, выполненное в программе «1С:Бухгалтерия 8», и оценивается до 40 баллов. В результате текущего и промежуточного контроля знаний студенты получают оценку на экзамене.

Дисциплина оценивается по 100-бальной системе. Максимальное количество баллов, которое студент может набрать за один семестр – 60. Максимальное количество баллов, которое студент может набрать за ответ и письменное решение задачи на зачете – 40.

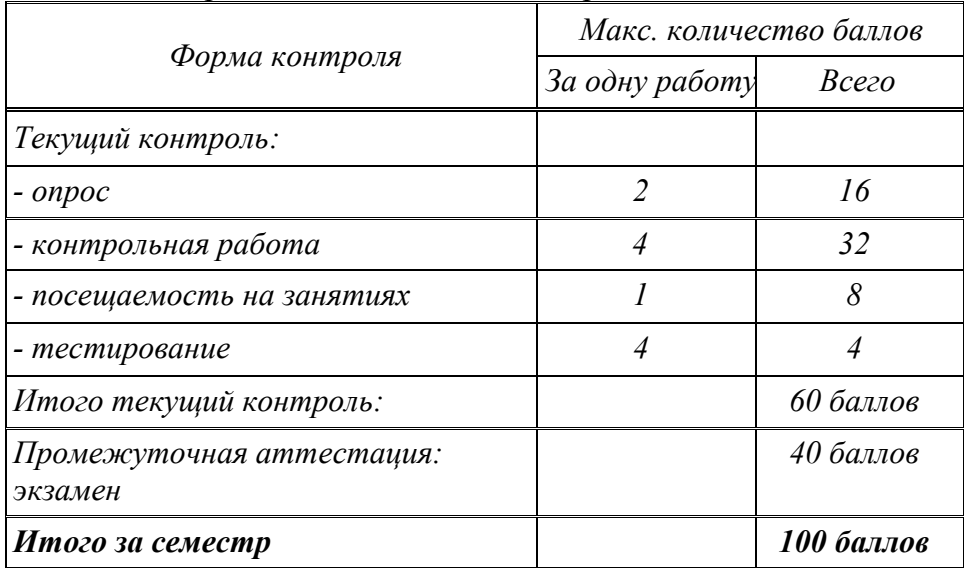

# *Текущий контроль*

# **А. Опрос (2 балла).**

При оценивании ответа на устных опросах суммарно учитываются: знание теории по конкретному вопросу (1 балл) и качество изложения материала (грамотность речи, точность использования терминологии, логическая последовательность изложения) (1 балл).

# Б. **Контрольная работа (4 балла).**

При оценивании контрольной работы учитываются полнота выполнения заданий, обоснованность содержания и выводов, наличие и количество ошибок и неточностей. Ответы ранжируются по следующей шкале:

- задание выполнено не полностью и/или допущены две и более ошибки – 2 балла (соответствует оценке «Удовлетворительно» пятибалльной системы);

- задание выполнено полностью, рассуждения верны, но имеется одна ошибка – 3 балла (соответствует оценке «Хорошо» пятибалльной системы);

- работа выполнена полностью, в рассуждениях и обосновании нет пробелов или ошибок – 4 балла (соответствует оценке «Отлично» пятибалльной системы).

# **В. Тестирование (4 балла).**

При оценивании тестирования учитывается правильность ответов на вопросы.

-Тест выполнен на 20% - 30% - 1 балл.

- Тест выполнен на 30-50% 2 балла.
- -Тест выполнен на 50-80% 3 балла.

-Тест выполнен на 80-100% - 4 балла.

#### *Промежуточная аттестация (экзамен)*

При проведении промежуточной аттестации студент должен ответить на вопрос теоретического характера и выполнить практическое задание.

При оценивании ответа на вопрос теоретического характера учитывается:

- теоретическое содержание не освоено, знание материала носит фрагментарный характер, наличие грубых ошибок в ответе (5 баллов);

- теоретическое содержание освоено частично, имеются ряд недочетов (10 баллов);

- теоретическое содержание освоено практически полностью (15 баллов);

- теоретическое содержание освоено полностью (20 баллов).

При оценивании практического задания учитывается:

- задание выполнено частично (10 баллов);

- задание выполнено полностью, но имеются ошибки и неточности (15 баллов);

- задание выполнено полностью (20 баллов).

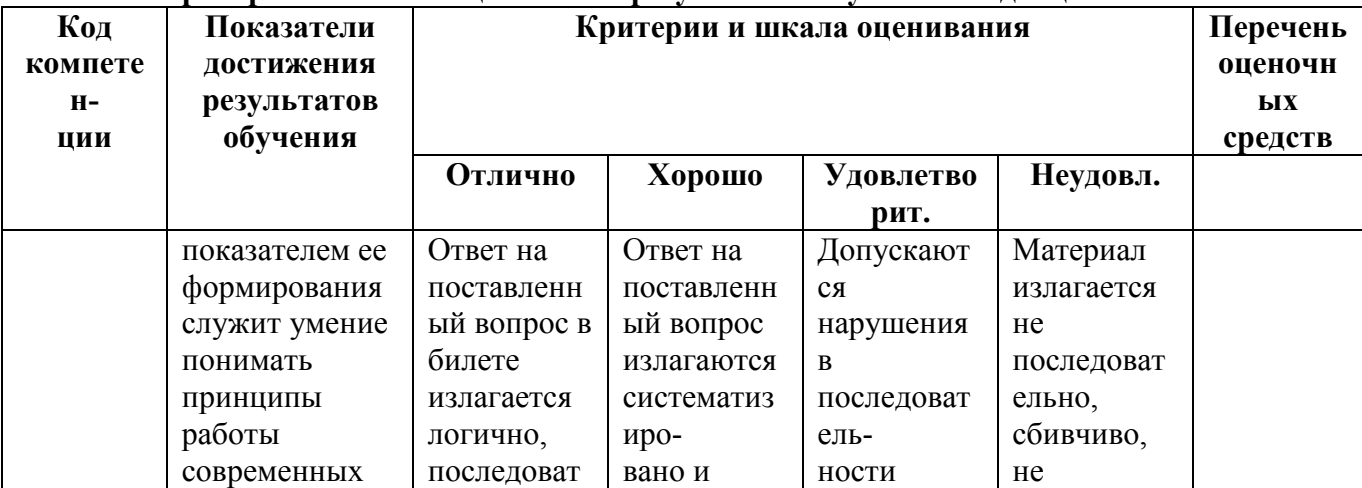

#### **7.2 Критерии и шкалы оценивания результатов обучения по дисциплине**

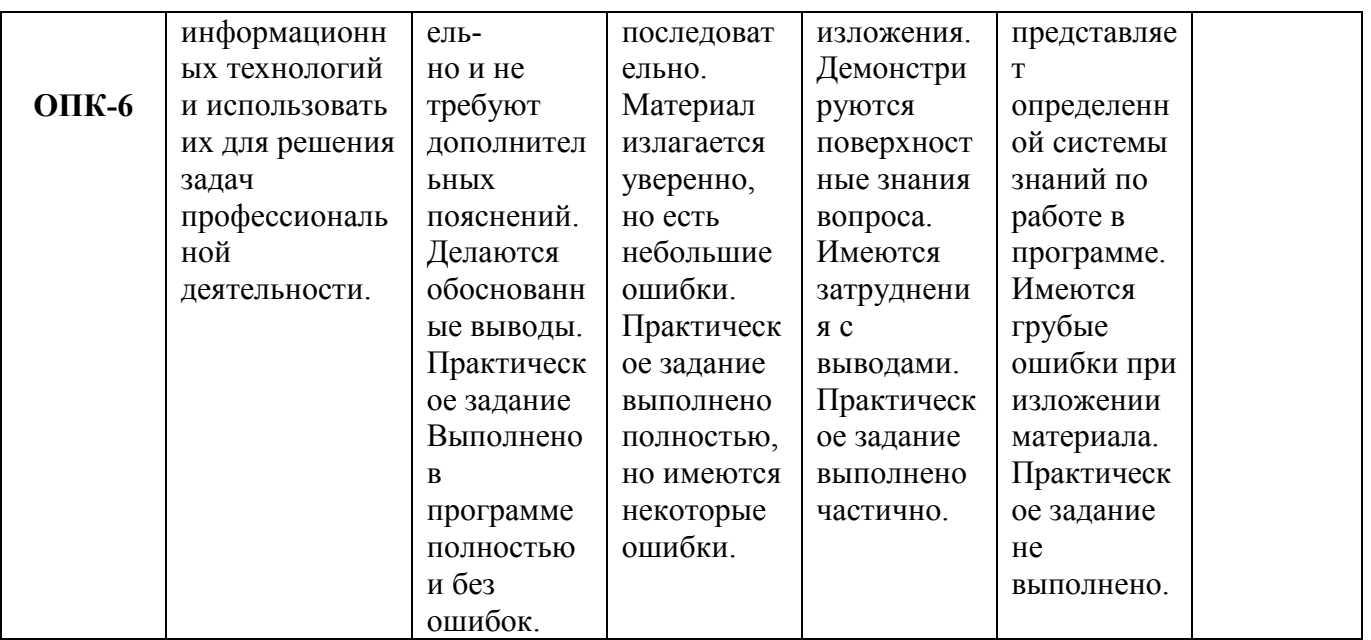

# **7.3 Оценочные средства для промежуточной аттестации Вопросы к зачету.**

- 1. Ввод нового контрагента (в том числе его банковские реквизиты).
- 2. Регистрация договора с контрагентом.
- 3. Ввод материалов и продукции в справочник «Номенклатура».
- 4. Регистрация поступления материалов на склад.
- 5. Регистрация полученной счет-фактуры в программе.
- 6. Вывод книги покупок на печать.
- 7. Оформление платежного поручения на оплату поставщику.
- 8. Просмотр остатка денег на расчетном счете на конец дня.
- 9. Отражение поступления материалов.
- 10. Отражение транспортно-заготовительных расходов.
- 11. Ввод авансового отчета.
- 12. Оформление списания материалов.
- 13. Оформление поступления основных средств от учредителей.
- 14. Оформление поступления основных средств от поставщиков.
- 15. Оформление принятия к учету основных средств (ввода их в эксплуатацию).
- 16. Прием на работу сотрудника (с установкой личных вычетов по НДФЛ).
- 17. Начисление заработной платы сотрудникам предприятия.
- 18. Подготовка платежной ведомости на выплату заработной платы.
- 19. Выписка приходного кассового ордера на получение денег в банке для выплаты заработной платы.
- 20. Выплата заработной платы по платежной ведомости.
- 21. Выписка расходного кассового ордера на сумму выплаченной зарплаты.
- 22. Передача готовой продукции на склад.
- 23. Выписка счета на оплату покупателю.
- 24. Регистрация поступления оплаты от покупателя.
- 25. Выписка накладной.
- 26. Выписка счет-фактуры на реализацию.
- 27. Вывод книги продаж на печать.
- 28. Закрытие периода.
- 29. Подготовка бухгалтерской отчетности.
- 30. Подготовка налоговых деклараций.

#### **Задания к зачету.**

#### **1 вариант**.

| ФИО                   | Севастьянова Юлия Михайловна                              |
|-----------------------|-----------------------------------------------------------|
| Дата рождения         | 10.03.1958                                                |
| Место рождения        | Г. Москва                                                 |
| Паспортные данные     | гражданина РФ серия 75 78 №783433,<br>Паспорт<br>выдан    |
|                       | 31.01.1999 ОВД Солнцево г. Москвы, код подразделения 772- |
|                       | 008                                                       |
| Адрес по прописке     | 119620, Москва г., Авиаторов ул., дом № 16, кв.12         |
| Код ИФНС              | 7732                                                      |
| ИНН                   | 773294129611                                              |
| Страховой номер в ПФР | 055-092-475 58                                            |
| Количество детей      |                                                           |

**1) Оформить прием на работу сотрудника:**

Установить в программе применение стандартного налогового вычета по НДФЛ на ребенка.

**Дата приема** – 01.03.2020г.

**Должность** – Заместитель главного бухгалтера

**Подразделение**: Бухгалтерия

**Оклад**: 90000 рублей

2) **Начислить заработную плату** всем сотрудникам предприятия за апрель 2020г.

3) **Подготовить Платежную ведомость** на выплату заработной платы сотрудникам за апрель 2020г.

5) Выписать **Приходный кассовый ордер** от 04.05.2020г. на получение наличных денежных средств с расчетного счета от Доскина Ефима Давыдовича по чеку Ж07 №4567877 на выплату заработной платы.

6) **Оформить выплату заработной платы** всем сотрудникам из кассы предприятия датой 04.05.2020г. по платежной ведомости: выписать **Расходный кассовый ордер** от 04.04.20XXг. (можно выписать на основании Платежной ведомости).

#### **2 вариант.**

1) **Оформить передачу готовой продукции** из подразделения «Столярный цех» **на Склад** готовой продукции.

Дата передачи продукции: 23.04.2020г.

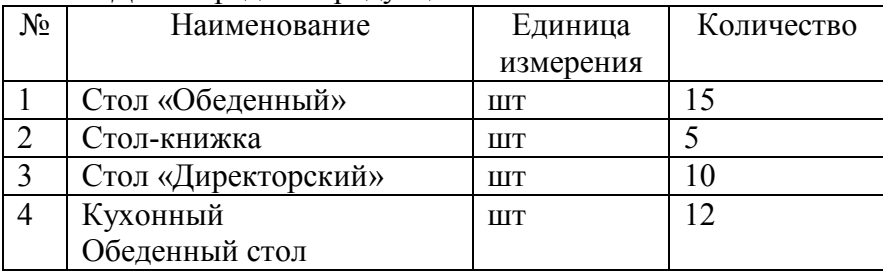

2) Выписать **Счет** на оплату вышеуказанной продукции ООО «Калинка»: Дата счета: 27.04.2020г.

**Реквизиты ООО «Калинка»:**  ИНН: 7717218005 КПП: 771701001 Юридический адрес: 123007, г. Москва, Хорошевское шоссе, д. 32, к. 4 Расчетный счет: 40702810000000012588 Банк: ОАО «Альфа-Банк» Корр. счет: 30101181070000000779

БИК: 044579779

Город: Москва

Договор № 11/2 от 20.04.20XXг.

- 3) **Выписать Накладную** от 27.04.2020, (можно выписать на основании Счета от 27.04.20XX).
- 4) **Выписать Счет-фактуру** от 27.04.2020г.
- 5) Просмотреть печатную форму **Книги продаж** за апрель 2020г.
- 6) **Подготовить налоговую декларацию по НДС** за 2 квартал 2020г.

Дата подписи декларации: 16.07.2020г.

#### **3 вариант**.

1) **Оформить поступление** от поставщика НПО «Боровик» 03.04.2020 в соответствие с договором № ПМ-Б 15/2 от 18.01.2020г. следующих **материалов**:

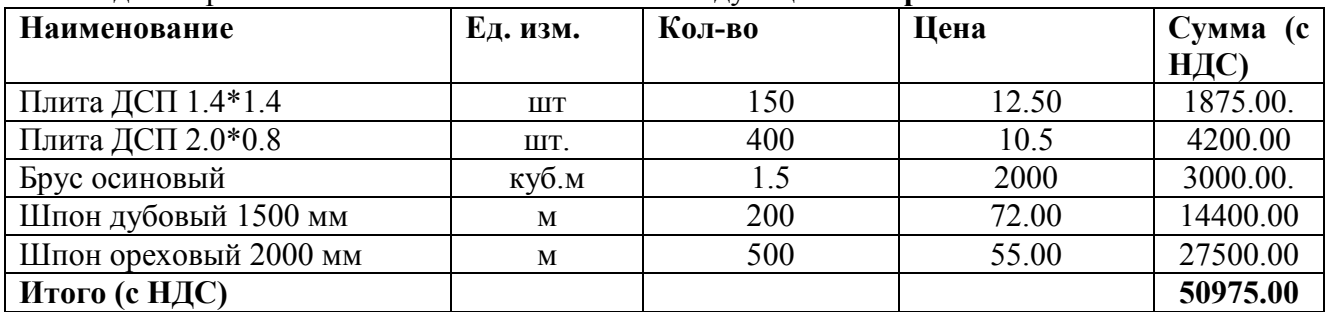

# 2) **Зарегистрировать счет-фактуру** поставщика материалов:

«Вх. дата» 03.04.2020г.

«Вх. номер»: 721;

- 3) Просмотреть печатную форму книги покупок за апрель 2020 год.
- 4) **Оформить платежное поручение** на оплату данных материалов: Дата платежного поручения: 06.04.2020г.

Сумма: итоговая с НДС.

Дата выписки, в которой отражена оплата данного платежного поручения: 06.04.2020г.

- 5) **Определить остаток денежных средств на расчетном счете** по состоянию на 06.04.2020 (на конец дня) – по банковской выписке.
- 6) **Подготовить налоговую декларацию по НДС** за 2 квартал 2020г.

Дата подписи декларации: 12.07.2020г.

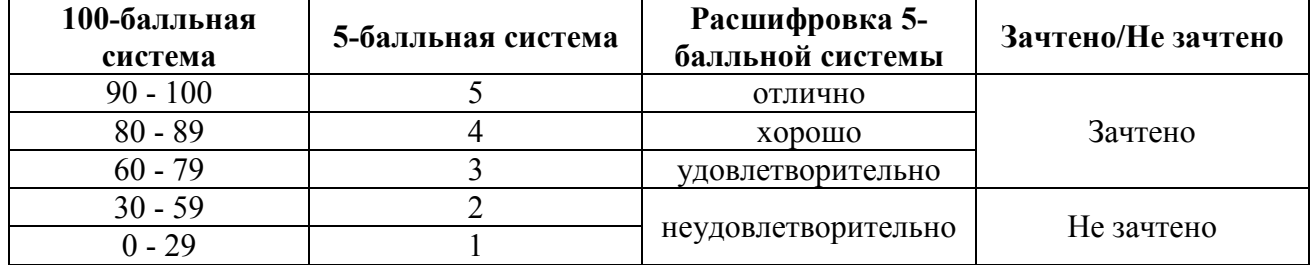

#### **7.3 Шкала перевода оценок**

#### 7. **Перечень образовательных технологий**

В процессе преподавания дисциплины используются следующие образовательные технологии:

- 1. Проблемная лекция.
- 2. Лекция с разбором конкретных ситуаций и примеров из практики.
- 3. Практикум с примерами заданий в программе на различных участках учета по конкретному учебному предприятию.
	- **9. Перечень основной и дополнительной учебной литературы, необходимой для освоения дисциплины**

#### а) Основная литература

- 1. Болтава, А. Л. Лабораторный практикум по бухгалтерскому учету : практикум для обучающихся по направлению подготовки бакалавриата «Экономика» (профиль «Бухгалтерский учет, анализ и аудит») / А. Л. Болтава, О. Л. Шульгатый. — 2-е изд. — Краснодар, Саратов : Южный институт менеджмента, Ай Пи Эр Медиа, 2018. — 64 c. — Текст : электронный // Электронно-библиотечная система IPR BOOKS : [сайт]. — URL:<https://www.iprbookshop.ru/76916.html>
- 2. Журавлева, Т. Ю. Информационные технологии : учебное пособие / Т. Ю. Журавлева. — Саратов : Вузовское образование, 2018. — 72 c. — ISBN 978-5-4487-0218-1. — Текст : электронный // Электронно-библиотечная система IPR BOOKS : [сайт]. — URL: <https://www.iprbookshop.ru/74552.html>
- 3. Кудрявцева, Л. Г. Информационные технологии : практикум / Л. Г. Кудрявцева, Р. В. Самолетов. — Саратов : Вузовское образование, 2020. — 80 c. — ISBN 978-5-4487- 0729-2. — Текст : электронный // Электронно-библиотечная система IPR BOOKS : [сайт]. — URL:<https://www.iprbookshop.ru/97631.html>
- 4. Заика, А. А. Практика бухгалтерского учета в 1С:Бухгалтерии 8 : учебное пособие / А. А. Заика. — 3-е изд. — Москва, Саратов : Интернет-Университет Информационных Технологий (ИНТУИТ), Ай Пи Ар Медиа, 2020. — 526 c. — ISBN 978-5-4497-0416-0. — Текст : электронный // Электронно-библиотечная система IPR BOOKS : [сайт]. — URL: <https://www.iprbookshop.ru/90048.html>

# б) Дополнительная литература

- 1. Бурняшов, Б. А. Информационные технологии в профессиональной деятельности : практикум для студентов-бакалавров, обучающихся по направлению подготовки «Экономика» / Б. А. Бурняшов. — Краснодар, Саратов : Южный институт менеджмента, Ай Пи Эр Медиа, 2017. — 40 c. — Текст : электронный // Электроннобиблиотечная система IPR BOOKS : [сайт]. — URL: <https://www.iprbookshop.ru/67213.html>
- 2. Вдовин, В. М. Информационные технологии в финансово-банковской сфере : учебное пособие / В. М. Вдовин, Л. Е. Суркова. — Саратов : Ай Пи Эр Медиа, 2018. — 302 c. — ISBN 978-5-4486-0237-5. — Текст : электронный // Электронно-библиотечная система IPR BOOKS : [сайт]. — URL:<https://www.iprbookshop.ru/71737.html>
- 3. Курчеева, Г. И. Информационные технологии в цифровой экономике : учебное пособие / Г. И. Курчеева, И. Н. Томилов. — Новосибирск : Новосибирский государственный технический университет, 2019. — 79 c. — ISBN 978-5-7782-4037-7. — Текст : электронный // Электронно-библиотечная система IPR BOOKS : [сайт]. — URL: <https://www.iprbookshop.ru/98789.html>
- 4. Пахомова, Н. А. Информационные технологии в производстве : учебно-методическое пособие / Н. А. Пахомова. — 2-е изд. — Челябинск, Саратов : Южно-Уральский институт управления и экономики, Ай Пи Эр Медиа, 2019. — 113 c. — ISBN 978-5- 4486-0672-4. — Текст : электронный // Электронно-библиотечная система IPR BOOKS : [сайт]. — URL: htt[ps://www.iprbookshop.ru/81478.html](https://www.iprbookshop.ru/81478.html)
- 5. Якимова, В. А. Спецпрактикум на ЭВМ по 1С: Бухгалтерия : лабораторный практикум / В. А. Якимова, С. Г. Козловцева. — Благовещенск : Амурский государственный университет, 2018. — 166 c. — ISBN 2227-8397. — Текст : электронный // Электроннобиблиотечная система IPR BOOKS : [сайт]. — URL: [https://www.iprbookshop.ru/103921.html.](https://www.iprbookshop.ru/103921.html)

#### **10. Перечень ресурсов информационно-телекомуникационной сети «Интернет», профессиональных баз данных и информационных справочных систем. Необходимых для освоения дисциплины.**

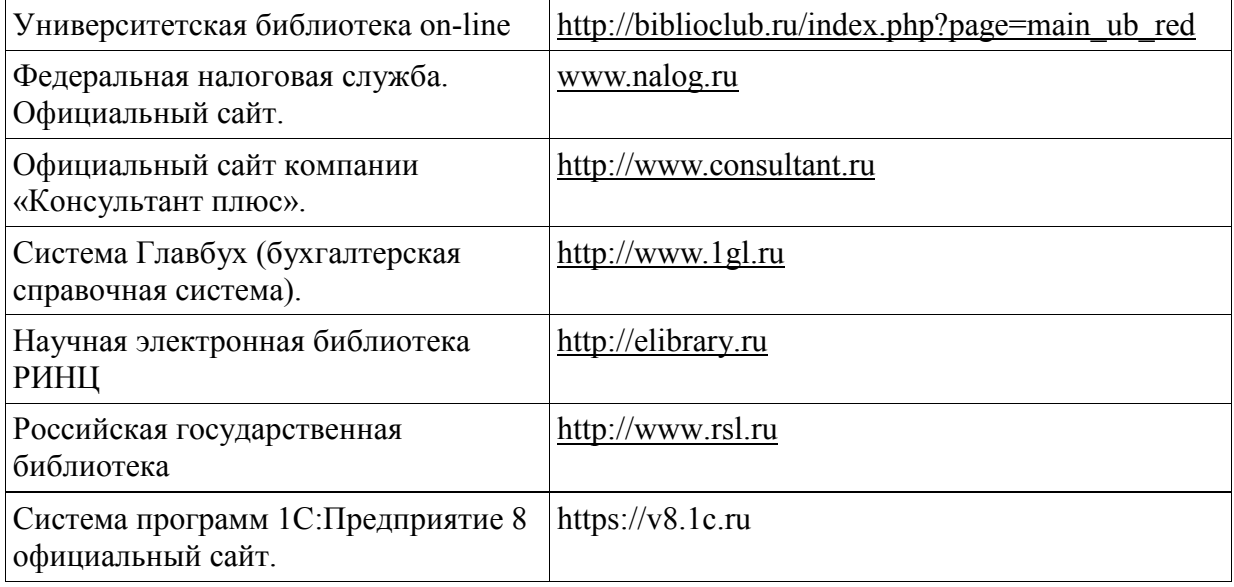

#### **11. Методические указания для обучающихся по освоению дисциплины**

Изучение учебной дисциплины «Информационные технологии в экономике» предполагает овладение материалами лекций, учебника, программы, работу студентов в компьютерном классе с установленными программами «1С:Бухгалтерия 8» в ходе проведения практических занятий, а также систематическое выполнение практических заданий и контрольных работ.

#### **Лекции.**

**Академическая лекция** – традиционная учебная лекция, для которой характерны высокий научный уровень, теоретические абстракции, имеющие большое практическое значение. Стиль такой лекции – четкий план, строгая логика, убедительные доказательства, краткие выводы.

#### **Практические занятия.**

**Практическое (семинарское) занятие** – одна из основных форм организации учебного процесса, представляющая собой коллективное обсуждение студентами теоретических и практических вопросов, выполнение практических задний в программе «1С:Бухгалтерия 8»

под руководством преподавателя. Его основной целью является проверка глубины понимания студентом изучаемой темы, учебного материала и умения изложить его содержание ясным и четким языком, развитие самостоятельного мышления и творческой активности.

Подготовка к практическому занятию включает в себя следующее:

- ознакомление с планом занятия, в котором содержатся основные вопросы, выносимые на обсуждение;

- изучение конспектов лекций, соответствующих разделов учебника, учебного пособия, содержания рекомендованных нормативных правовых актов;

- работа с основными терминами;

- изучение дополнительной литературы по теме занятия;

- список возникших во время самостоятельной работы вопросов;

- обращение за консультацией к преподавателю.

На практических занятиях предполагается рассматривать наиболее важные, существенные, сложные вопросы, которые, наиболее трудно усваиваются студентами. Такие занятия включают в себя устные ответы студентов, выполнение практических заданий и контрольных работ в программе «1С:Бухгалтерия 8».

#### **Оценочные средства.**

**Опрос** – занятие в форме беседы преподавателя с учащимися с целью проверки и оценки их знаний.

*Фронтальный опрос* проводится в форме беседы преподавателя с группой; его достоинство в том, что в активную умственную работу можно вовлечь всех учащихся. Он органически сочетается с повторением пройденного материала, являясь средством для закрепления знаний и умений. Для этого вопросы должны допускать краткую форму ответа, быть лаконичными, логически увязанными друг с другом, даны в такой последовательности, чтобы ответы студентов в совокупности могли раскрыть содержание раздела, темы.

*Индивидуальный опрос* проводится в форме беседы преподавателя со студентом*.* Вопросы должны быть четкими, ясными, конкретными, емкими, иметь прикладной характер, охватывать основной, ранее пройденный материал программы. Их содержание должно стимулировать студентов логически мыслить, сравнивать, анализировать сущность явлений, доказывать, подбирать убедительные примеры, устанавливать причинно-следственные связи, делать обоснованные выводы и этим способствовать объективному выявлению знаний.

**Контрольная работа** – промежуточный метод проверки знаний, умений и навыков, усвоенных студентами, предполагающий выполнение определенных заданий без помощи преподавателя.

Написание контрольной работы призвано оперативно установить степень усвоения студентами учебного материала дисциплины и формирования соответствующих компетенций. Содержание подготовленного студентом решения на задания, содержащиеся в контрольной работе, должно показать знание теории и практики в рамках соответствующей темы.

Контрольная работа выполняется в письменном (печатном) виде, в срок, установленный преподавателем.

**Тестирование** – система стандартизированных вопросов (заданий) позволяющих автоматизировать процедуру измерения уровня знаний и умений обучающихся. Тесты могут быть аудиторными и внеаудиторными.

#### **12. Перечень информационных технологий, используемых при осуществлении образовательного процесса по дисциплине, включая перечень программного обеспечения и информационных справочных систем.**

Для проведения занятий лекционного и семинарского типа предлагаются мультимедийные средства: видеопроектор, ноутбук, экран настенный, др. оборудование или компьютерный класс.

Операционная система – Linux, пакет офисных программ – LibreOffice либо операционная система – Windows, пакет офисных программ – Microsoft Office в зависимости от распределения аудиторий. Учебные аудитории оснащены компьютерной техникой с возможностью подключения к сети «Интернет» и обеспечением доступа в электронную информационно-образовательную среду Института.

#### **13. Описание материально-технической базы, необходимой для осуществления образовательного процесса по дисциплине**

Раздел содержит перечень необходимого материально-технического и учебнометодического обеспечения дисциплины согласно требованиям ФГОС ВО.

Специальные помещения, представляющие собой:

- компьютерные аудитории с установленными программами «1С:Бухгалтерия 8»;

- помещения для самостоятельной работы;

- помещения для хранения и профилактического обслуживания учебного оборудования.

Помещения для занятий укомплектованы специализированной учебной мебелью и техническими средствами обучения, служащими для представления учебной информации большой аудитории.

Для проведения **занятий** выделена компьютерная аудитория с установленными программами «1С:Бухгалтерия 8», оснащенная магнитно-маркерной или меловой доской.

Помещения для **самостоятельной работы** обучающихся оснащены компьютерной техникой с возможностью подключения к сети Интернет.

Каждый обучающийся в течение всего периода обучения обеспечен индивидуальным неограниченным доступом к одной или нескольким электронно-библиотечным системам (ЭБС), содержащим все обязательные и дополнительные издания учебной, учебнометодической и иной литературы, перечисленные в рабочих программах дисциплин.

ЭБС и электронная информационно-образовательная среда (ЭИОС) вуза обеспечивают одновременный доступ не менее 25% обучающихся, изучающих дисциплину. Обучающимся обеспечен доступ к современным профессиональным базам данных и информационным справочным системам.

Для распечатки заданий и методических рекомендаций для выдачи студентам предусмотрено наличие черно-белого принтера и бумага для офисной техники.